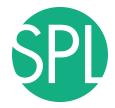

Surgical Planning Laboratory Brigham and Women's Hospital Boston, Massachusetts USA

a teaching affiliate of Harvard Medical School

#### **Data Loading and 3D Visualization**

#### Sonia Pujol, Ph.D., Harvard Medical School Director of Training, National Alliance for Medical Image Computing

# 3D Visualization of the Anatomy

Following this tutorial, you will be able to load and visualize volumes within Slicer4, and to interact in 3D with structural images and models of the anatomy.

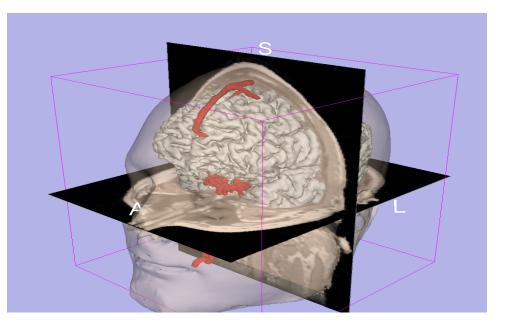

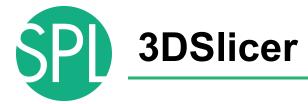

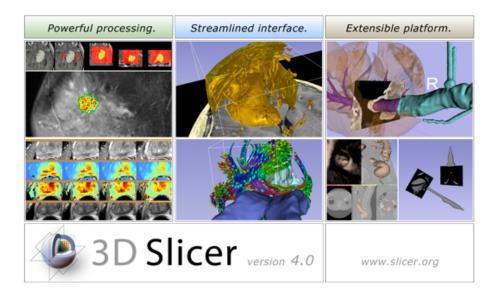

Slicer is a freely available opensource platform for segmentation, registration and 3D visualization of medical imaging data.

3DSlicer is a multi-institutional effort supported by the National Institute of Health.

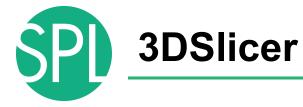

- An end-user application for image analysis
- An open-source environment for software development
- A software platform that is both easy to use for clinical researchers and easy to extend for programmers

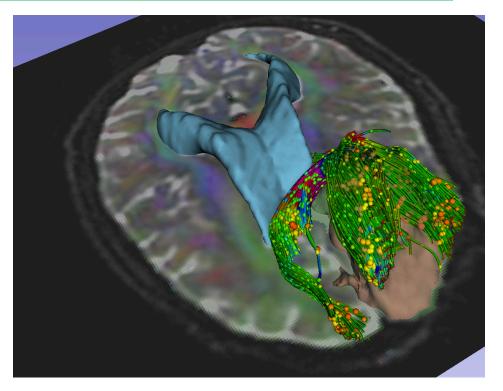

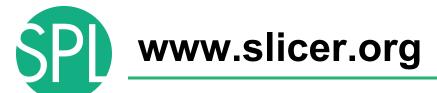

#### 3DSlicer version 4 is a multi-platform software running on Windows, Linux, and Mac OSX.

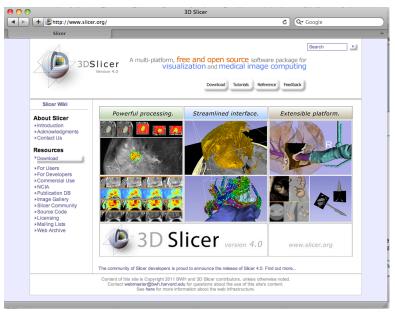

#### Disclaimer

It is the responsibility of the user of 3DSlicer to comply with both the terms of the license and with the applicable laws, regulations and rules. Slicer is a tool for research, and is not FDA approved.

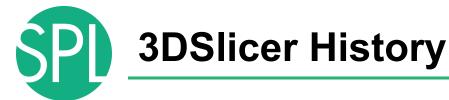

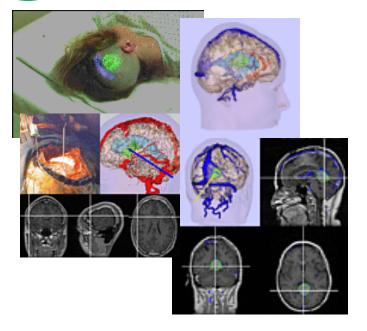

 1997: Slicer started as a research project between the Surgical Planning Lab (Harvard) and the CSAIL (MIT)

Image Courtesy of the CSAIL, MIT

©2012-2014, NA-MIC ARR

# 3DSlicer History

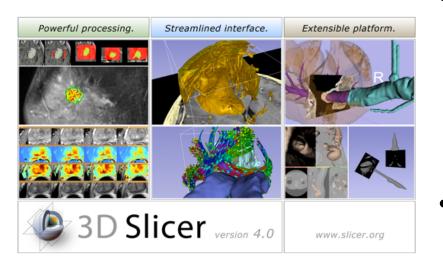

- 1997: Slicer started as a research project between the Surgical Planning Lab (Harvard) and the CSAIL (MIT)
- 2012: Multi-institution effort to share the latest advances in image analysis with clinicians and scientists

# **NA-MIC and NAC**

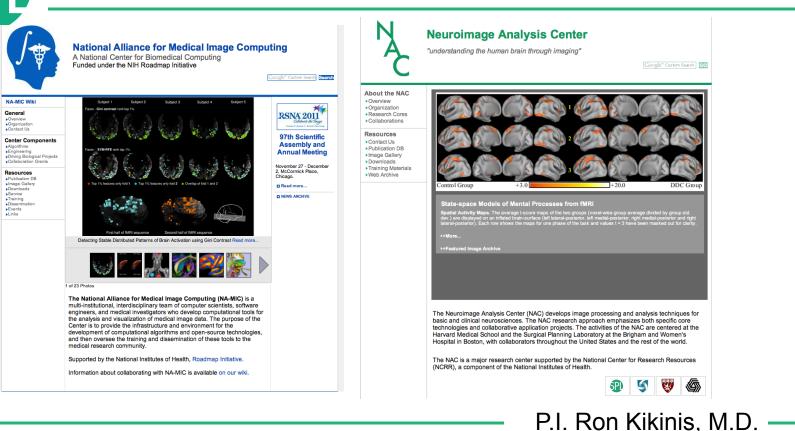

©2012-2014, NA-MIC ARR

# **Slicer: Behind the scenes**

| Safari File Edit View History Boo              | lex.php?project=Slicer4                                                                      | CDash           | – Slicer4    |                |             |                         | ¢            | Q• Google          |                   | ) 💭 🤶 40 🖭 11:07 AM Q |      |
|------------------------------------------------|----------------------------------------------------------------------------------------------|-----------------|--------------|----------------|-------------|-------------------------|--------------|--------------------|-------------------|-----------------------|------|
| Dashboard Calendar Prev                        | cer4<br>lous Current Project                                                                 |                 |              |                |             |                         | C            | lia                |                   | io built ou           | 000  |
|                                                | WARNING: This CDash instance is running the bleeding                                         | edge svn tr     | unk CDash d  | code, and is   | updated fr  | equently. You           | J<br>J       | IIC                | e                 | is built ev           | er y |
| 1 file changed by 1 author as of Sunday, Novem | ber 27 2011 - 22:00 EST                                                                      |                 |              |                |             |                         |              |                    |                   |                       |      |
| Nightly-Packages                               |                                                                                              |                 |              |                |             |                         | n            | ial                | nt.               | on Windov             |      |
| Site                                           | Build Name                                                                                   | Update<br>Files | Con<br>Error | figure<br>Warn | Error       | Build<br>Warn           |              | ıyı                | π                 | on Windov             | vs,  |
| factory-win7.kitware                           | Windows7-VS2010-32bits-QT4.7.1-PythonQt-With-TcI-CLI-<br>Release                             | 0               | 0            | 0              | 2.2         | 107                     | R            |                    |                   |                       |      |
| factory-mac-64bits.kitware                     | SnowLeopard-g++4.2.1-64bits-QT4.7-PythonQt-With-TcI-CLI-<br>Release 🚱 🔍                      | 1               | 0            | 0              | 0           | 14 <sup>44</sup> -0     | IV IV        | la                 | Ca                | and Linux             |      |
| factory-ubuntu-64bits.kitware                  | Linux-g++4.4.3-64bits-QT4.7-PythonQt-With-TcI-CLI-Release                                    | 1               | 0            | 0              | 0           | 13 <sup>,2</sup>        |              | _                  | _                 |                       |      |
| factory-win7.kitware                           | Windows7-VS2008-64bits-QT4.7.1-PythonQt-With-TcI-CLI-<br>Release 🚱                           | 0               | 0            | 0              | 0.24        | 1000 (206)              | n            | lat                | ſſ∩               | rms                   |      |
| factory-win7.kitware                           | Windows7-VS2008-32bits-QT4.7.1-PythonQt-With-TcI-CLI-<br>Release 🗇 Q                         | 1               | 0            | 0              | 0.8         | 1000+272                |              | ia                 | .10               | 11113                 |      |
| Nightly                                        |                                                                                              |                 |              |                |             |                         |              |                    |                   |                       |      |
| Site                                           | Build Name                                                                                   | Update<br>Files |              | figure         |             | Build                   |              | Test               | -                 | Build Time            |      |
| whitecube.kitware                              | SnowLeopard-gcc4.2.1-Qt4.7.0-PythonQt-With-TcI-Release                                       | 1               | Error<br>0   | Wąrn<br>0      | Error<br>27 | Warn<br>190             | Not Run<br>0 | Fạil<br>96         | Pass<br>391       | 11 hours ago          |      |
| youpi.sci.utah.edu                             | $\label{eq:openSuse-c++4.5.0-64bits-QT4.6.3-PythonQt-With-Tcl-NoCLl-Release $$\mathbb{Q}$ }$ | 0               | 0            | 0              | 0           | 15                      | 0            | 304                | 6                 | 11 hours ago          |      |
| eris.kitware                                   | Linux-g++4.4-QT4.6.3-PythonQt-CLI-Release                                                    | 1               | 0            | 0              | 0           | 15 <sup>.2</sup>        | 0            | 36 <sup>42</sup>   | 451 <sup>41</sup> | 3 hours ago           |      |
| factory-ubuntu-64bits.kitware                  | Linux-g++4.4.3-QT4.7-PythonQt-With-Tcl-CLI-Valgrind-Release                                  | 0               | 0            | 0              | 0           | 13 <sup>40</sup>        | 0            | 27 <sup>4</sup> -9 | 460 <sup>#</sup>  | 11 hours ago          |      |
| factory-ubuntu-64bits.kitware                  | Linux-g++4.4.3-64bits-QT4.7-PythonQt-With-TcI-NoCLI-<br>Coverage-Release                     | 0               | 0            | 0              | 0           | 12 <sup>-2</sup>        | 0            | 23 <sup>41</sup>   | 287.,             | 11 hours ago          |      |
| sagarmatha.kitware                             | Linux-g++4.3.3-QT4.7-PythonQt-With-Tcl-NoCLI-Release                                         | 0               | 0            | 0              | 0           | 12 <sup>.2</sup>        | 0            | 22                 | 288               | 12 hours ago          |      |
| Continuous                                     |                                                                                              |                 |              |                |             |                         |              |                    |                   |                       |      |
| Site                                           | Build Name                                                                                   | Update          |              | figure         |             | Build                   |              | Test               |                   | Build Time            |      |
| youpi.sci.utah.edu                             | OpenSuse-c++4.5.0-64bits-QT4.6.3-PythonQt-With-Tcl-NoCLI-<br>Release                         | Files<br>2      | Error<br>0   | Warn<br>0      | Error       | Warn<br>0 <sub>-1</sub> | Not Run<br>0 | Fail<br>304        | Pass<br>6         | 1 hour ago            |      |

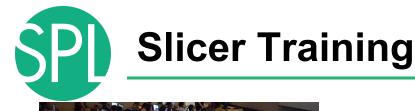

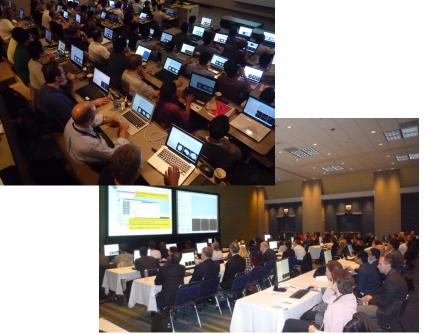

- Hands-on training workshops at national and international venues
- >1,700 clinicians, clinical researchers and scientists trained since 2005

# **3DSlicer version 4.1**

| 🛍 📸 🚵 Modules: 🔍 🔊 Wel                            | come to Slicer 🔹 🚍 🌀 | 0, 12 🔍 🖉 🖉 | Z 🖉 📗 🛛 🖉       | » 🖬 🕸 🖓 | .   <b>↓</b> -  |  |
|---------------------------------------------------|----------------------|-------------|-----------------|---------|-----------------|--|
| A                                                 | 8                    | 8 - 1       |                 |         |                 |  |
| 3DSIIcer                                          |                      |             |                 | S       |                 |  |
| Welcome                                           |                      |             |                 |         |                 |  |
| Load DICOM Data                                   | Load Data            |             |                 |         |                 |  |
| Customize Slicer                                  | Ownload Sample Data  |             |                 |         |                 |  |
| About                                             |                      |             | R               | А       |                 |  |
| The Main Window                                   |                      |             |                 |         |                 |  |
| <ul> <li>Loading and Saving</li> </ul>            |                      |             |                 |         |                 |  |
| <ul> <li>Display</li> </ul>                       |                      |             |                 |         |                 |  |
| Mouse & Keyboard                                  |                      |             |                 |         |                 |  |
| <ul> <li>Documentation &amp; Tutorials</li> </ul> |                      | j           |                 |         |                 |  |
| <ul> <li>Acknowledgment</li> </ul>                |                      | - R + C     | S: 0.00 - Y 🕸 💷 |         | R: 0.00 - G * C |  |
|                                                   |                      |             |                 |         |                 |  |
|                                                   |                      |             |                 |         |                 |  |
|                                                   |                      |             |                 |         |                 |  |
|                                                   |                      |             |                 |         |                 |  |
|                                                   |                      |             |                 |         |                 |  |
|                                                   |                      |             |                 |         |                 |  |
|                                                   |                      |             |                 |         |                 |  |
|                                                   |                      |             |                 |         |                 |  |
| <ul> <li>Data Probe</li> </ul>                    |                      |             |                 |         |                 |  |
|                                                   |                      |             |                 |         |                 |  |
| L<br>F                                            |                      |             |                 |         |                 |  |
| В                                                 |                      |             |                 |         |                 |  |
| None RAS: (125.0, -125.0, 1.0),                   |                      |             |                 |         |                 |  |

SPI

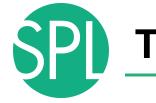

# **Tutorial Material**

 Software: Slicer4.1 available at www.slicer.org

 Dataset: 3DVisualizationData.zip available in the Slicer 101 compendium at <u>www.slicer.org</u>

# **Welcome to Slicer4**

| 🏙 📸 🎆 Modules: 🔍 🔊 Welcome to Slicer |      | ୍ ା 🏠 🔍 🚇 | ~ 🖾 🕼 | 🖳 🛛 🕇 🔻 | » 🕞 🗛 🗛           | <del></del> |          |      |
|--------------------------------------|------|-----------|-------|---------|-------------------|-------------|----------|------|
| 3DSlicer                             |      | - 1       |       |         | S                 |             |          |      |
| Welcome                              |      |           |       |         |                   |             |          |      |
| Load DICOM Data                      |      |           |       |         |                   |             |          |      |
| ► About                              |      |           |       | R       | A                 |             |          |      |
| ► The Main Window                    | Slic | oric      | huilt |         | $r \sim m \sim r$ | dulara      | rchitect | uro  |
| Loading and Saving                   | SIIC |           | Juni  | . αροι  |                   | uulai a     | ILIILELI | uie. |
| ► Display                            |      | <u> </u>  |       |         | <u>-1.</u>        |             | · · ·    |      |

Mouse & Keyboard Documentation & Tutorials Acknowledgment

The Welcome to Slicer module is displayed by default at start-up. Click on Welcome to Slicer to display the 103 modules of Slicer in the Modules menu

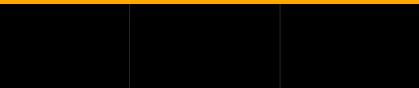

Data Probe

B

None RAS: (125.0, -125.0, 1.0), ©2012-2014, NA-MIC ARR SPI

### **Welcome to Slicer4**

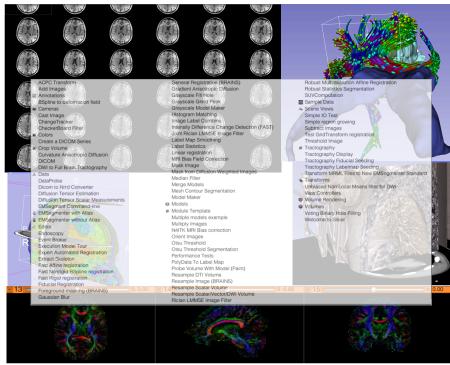

Slicer4 contains more than 100 modules for image segmentation, registration and 3D visualization of medical imaging data

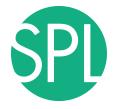

# PART 1: LOADING AN MR VOLUME

# The DICOM 3.0 File Format

Most radiological imaging equipment produce images in DICOM file format ('.dcm files')

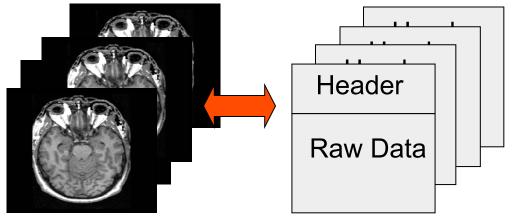

Image001.dcm Image002.dcm Image003.dcm

## **Data Representation**

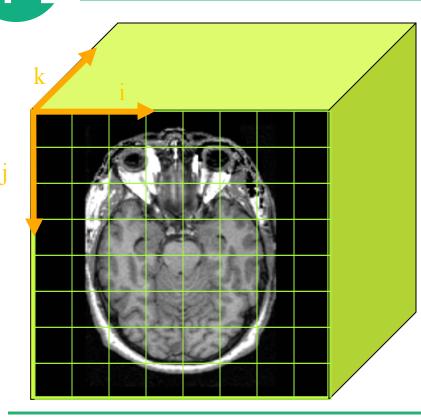

- The result of a volumetric acquisition is a 3D volume of data related to the patient.
- The 3D raster dataset is sampled on a discrete grid with elements called voxels which contain the signal intensity.

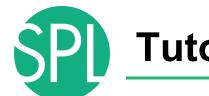

## **Tutorial Dataset**

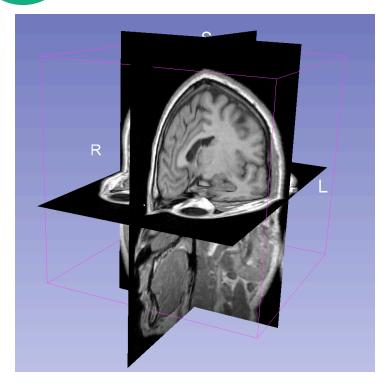

- The tutorial dataset is an MR scan of the brain of a healthy subject.
- The data in the **Nrrd** file format, part of the NA-MIC toolkit
- DICOM data can be converted in Nrrd using the module 'DICOM to NRRD Converter' in Slicer.

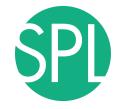

#### Slicer4

| Modules: 🔍 💽 Wel                         | come to Slicer 🔃 = 😋 | ◯ ☆♥≤●₩⊠∠  Щ σt▼ > ⊌љ.љ. +▼ |
|------------------------------------------|----------------------|-----------------------------|
| 3DSlicer                                 |                      | S                           |
| Welcome                                  |                      |                             |
| Load DICOM Data                          | Load Data            | Click on Load               |
| Customize Slicer                         | Ownload Sample Data  | CIICK OII LOAU              |
| About     The Main Window                |                      | Dete in the Clicer          |
| Loading and Saving                       |                      | <b>Data</b> in the Slicer   |
| ▶ Display                                |                      |                             |
| <ul> <li>Mouse &amp; Keyboard</li> </ul> |                      | Welcome module              |
| Documentation & Tutorials                |                      |                             |
| Acknowledgment                           |                      |                             |
|                                          |                      |                             |
|                                          |                      |                             |
|                                          |                      |                             |
|                                          |                      |                             |
|                                          |                      |                             |
| ▼ Data Probe                             |                      |                             |
| 1                                        |                      |                             |
| L<br>F<br>B                              |                      |                             |
| None RAS: (125.0, -125.0, 1.0),          |                      |                             |

# SPI

#### Loading a volume

|            | 🗯 Slicer                                          |                     |                                                    |                                   |                 | 🍓 🕄 🧮 奈 🐠 🖅 5:45 PM Q |
|------------|---------------------------------------------------|---------------------|----------------------------------------------------|-----------------------------------|-----------------|-----------------------|
|            | 🗌 🙃 📩 Modules: <                                  | Welsome to Oligon   | 3D Slicer 4.1.0-rc1-2012                           |                                   |                 |                       |
|            | i ima in in imodules: 🔍 📷                         |                     | ━, ©, ©,   ☆ ♥ ◎ ៕ 図 «.<br>■ 1                     | I 🖳 I 🕹 🕇 🗸                       | »   🖬 🗛 🗛   🔶 🔻 |                       |
|            |                                                   | 00                  |                                                    | 0                                 |                 |                       |
|            | 3DSlicer                                          |                     |                                                    | S                                 |                 |                       |
|            | Welcom                                            | e                   |                                                    |                                   |                 |                       |
|            | Load DICOM Data                                   | Load Data           |                                                    |                                   |                 |                       |
|            | Customize Slicer                                  | Ownload Sample Data |                                                    |                                   |                 |                       |
|            | <ul> <li>About</li> </ul>                         |                     | P                                                  |                                   |                 |                       |
|            | The Main Window                                   |                     | Add data into the sc                               |                                   |                 |                       |
|            | Loading and Saving                                |                     | ectory to Add Choose File(s) to Add                |                                   | / Options       |                       |
|            |                                                   | ✓<br>✓ // leare/e   | File<br>pujol/data/dataloading_and_visualization/N | Descr     MR-head.nrrd     Volume | iption 🗧        |                       |
|            | Display                                           |                     | paporada addioading_and_violanzarionn              | Virthoud.nird                     |                 |                       |
|            | <ul> <li>Mouse &amp; Keyboard</li> </ul>          |                     |                                                    |                                   |                 |                       |
|            | <ul> <li>Documentation &amp; Tutorials</li> </ul> |                     |                                                    |                                   |                 |                       |
|            | <ul> <li>Acknowledgment</li> </ul>                |                     |                                                    |                                   |                 |                       |
|            |                                                   |                     |                                                    |                                   | R: 0.00 - G     | A: 0.00               |
|            |                                                   |                     |                                                    |                                   |                 |                       |
|            |                                                   |                     |                                                    |                                   |                 |                       |
|            |                                                   |                     |                                                    |                                   |                 |                       |
|            |                                                   |                     | A .1.1                                             | <i>С</i> ОК С                     | Cancel          |                       |
| Click on C | Jhoose F                                          | -ile(s) to          | Add                                                |                                   |                 |                       |
|            |                                                   |                     |                                                    |                                   |                 |                       |
|            |                                                   |                     |                                                    |                                   |                 |                       |
|            |                                                   |                     |                                                    |                                   |                 |                       |
|            |                                                   |                     |                                                    |                                   |                 |                       |
|            |                                                   |                     |                                                    |                                   |                 |                       |
|            |                                                   |                     |                                                    |                                   |                 |                       |
|            |                                                   |                     |                                                    |                                   |                 |                       |
|            | L<br>F                                            |                     |                                                    |                                   |                 |                       |
|            | В                                                 |                     |                                                    |                                   |                 |                       |
|            |                                                   |                     |                                                    |                                   |                 |                       |

©2012-2014, NA-MIC ARR

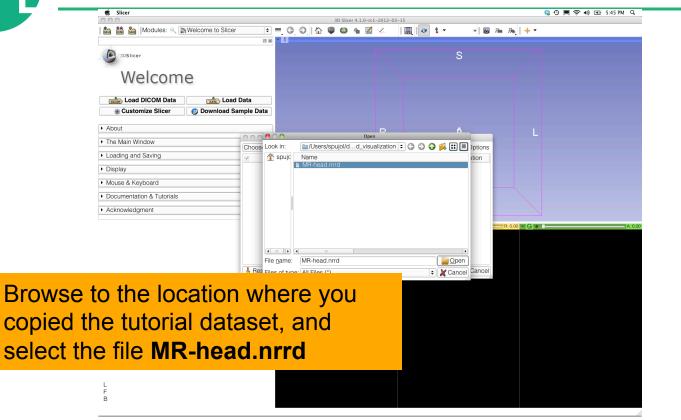

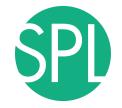

|           | Slicer                                   |                   |            | 3D Slicer 4.1.0-r                          |               |                                          |         |           | 🍓 🕙 🔳 奈 🜒 🖅 5:45 PM Q |   |
|-----------|------------------------------------------|-------------------|------------|--------------------------------------------|---------------|------------------------------------------|---------|-----------|-----------------------|---|
|           | 🎰 🃸 🚵   Modules: 🔍 🖹                     | Welcome to Slicer | •          | 3D Slicer 4.1.0-P                          |               | l 🛛 🕇 -                                  | » 🖬 🗛 🗛 | + -       |                       |   |
|           |                                          |                   | 0 8        | * 1                                        |               |                                          |         |           |                       |   |
|           | 3DSlicer                                 |                   |            |                                            |               | S                                        |         |           |                       |   |
|           | Welcom                                   | ~                 |            |                                            |               |                                          |         |           |                       |   |
|           | vveiconn                                 | e                 |            |                                            |               |                                          |         |           |                       |   |
|           | Load DICOM Data                          | Load I            | Data       |                                            |               |                                          |         |           |                       |   |
|           | Customize Slicer                         | Ownload Sar       | nple Data  |                                            |               |                                          |         |           |                       |   |
|           | ► About                                  |                   |            |                                            | Б             | ^                                        |         |           |                       |   |
|           | The Main Window                          |                   | 00         | Add data int                               | o the scene   |                                          |         |           |                       |   |
|           | Loading and Saving                       |                   | Choose Dir | ectory to Add Choose File(s) to Ad<br>File | d             | <ul> <li>Show</li> <li>Descri</li> </ul> | Options |           |                       |   |
|           | <ul> <li>Display</li> </ul>              |                   |            | pujol/data/dataloading_and_visualiz        | ation/MR-head |                                          | ¢       |           |                       |   |
|           | <ul> <li>Mouse &amp; Keyboard</li> </ul> |                   |            |                                            |               |                                          |         |           |                       |   |
|           | Documentation & Tutorials                |                   |            |                                            |               |                                          |         |           |                       |   |
|           | Acknowledgment                           |                   |            |                                            |               |                                          |         |           |                       |   |
|           |                                          |                   |            |                                            |               |                                          | R: 0.0  | 0 - G + C | A: 0.0                | a |
|           |                                          |                   |            |                                            |               |                                          |         |           |                       |   |
|           |                                          |                   |            |                                            |               |                                          |         |           |                       |   |
|           |                                          |                   | Reset      |                                            |               |                                          |         |           |                       |   |
|           |                                          |                   | A Heset    |                                            |               | <i>"</i> ОК )                            | Cancel  |           |                       |   |
|           |                                          |                   |            |                                            |               |                                          |         |           |                       |   |
|           |                                          |                   |            |                                            |               |                                          |         |           |                       |   |
| <b></b> . |                                          |                   |            |                                            |               |                                          |         |           |                       |   |
| Click on  | OK to loa                                | ad the            | e M        | <b>R</b> datase                            | t int         | o Slic                                   | er      |           |                       |   |
| •         |                                          |                   |            |                                            |               |                                          | •••     |           |                       |   |
|           | <ul> <li>Data Probe</li> </ul>           |                   |            |                                            |               |                                          |         |           |                       |   |
|           |                                          |                   |            |                                            |               |                                          |         |           |                       |   |
|           | L<br>F                                   |                   |            |                                            |               |                                          |         |           |                       |   |
|           | В                                        |                   |            |                                            |               |                                          |         |           |                       |   |

©2012-2014, NA-MIC ARR

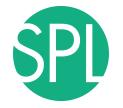

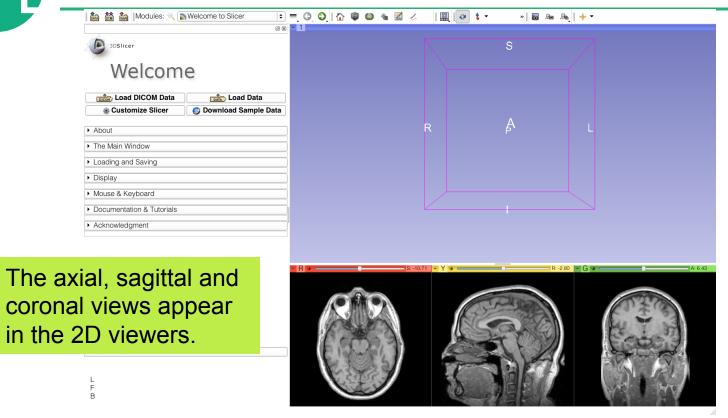

©2012-2014, NA-MIC ARR

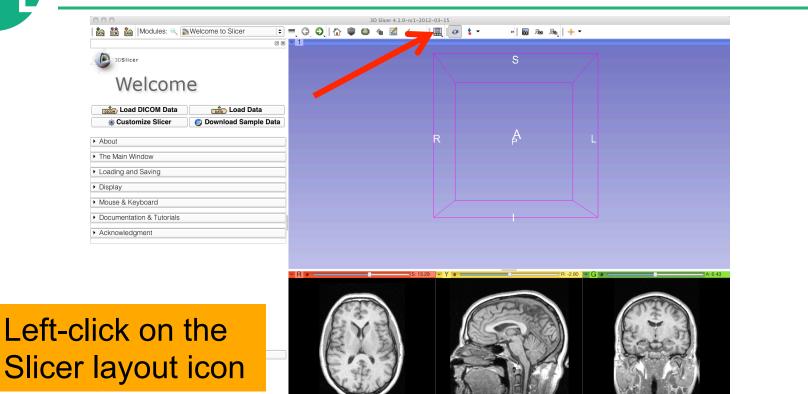

В

0 0 3D Slicer 4.1.0-rc1-2012-03-15 토 💻 🗿 🔕 🏠 🌘 🌰 🕍 🖉 🚵 📸 🐜 Modules: 🔍 📷 Welcome to Slicer 😝 🏠 🔻 » 🐻 🜆 👧 🔶 🕶 6 x - 1 Conventional Conventional Widescreen 3DSlicer Conventional Quantitative Four-Up Welcome Four-Up Quantitative 📰 Dual 3D I Triple 3D Load DICOM Data Load Data 3D only Customize Slicer 👩 Download Sample Data Red slice only Yellow slice only About Green slice only Tabbed 3D The Main Window Tabbed slice Loading and Saving Compare Compare Widescreen Display E Compare Grid H Three over three Mouse & Keyboard Four over four Documentation & Tutorials Two over Two Acknowledgment

# Select Red slice only layout

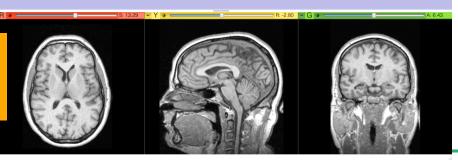

©2012-2014, NA-MIC ARR

| 00                                   | 3D Slicer 4.1.0-rc1-2012-03-15                                                                                                    |
|--------------------------------------|----------------------------------------------------------------------------------------------------|
| 🚵 📸 🐜 Modules: 🔍 📷 Welcome to Slicer | 🖻 🚍 😋 🥥 🕼 🎕 🖾 🖉 🖉 📕 🔤 💺 🔹 🖉 🐻 🐜 📥 📥 🕂                                                                                                    |
|                                      | @ 🗑 🗖 R 💏 👘 👘 👘 👘 👘 👘 👘 👘                                                                                                    |
| 3DSlicer                             | » ⊗                                                                                                    |
|                                      |                                                                                                    |
| Welcome                              |                                                                                                    |
| Load DICOM Dava Load Data            |                                                                                                    |
| Customize Slicer Ownload Sample Date | ta                                                                                                    |
| ► About                              |                                                                                                    |
| The Main Window                      |                                                                                                    |
| ► Loading and Saving                 |                                                                                                    |
| ► Display                            |                                                                                                    |
|                                      |                                                                                                    |
| Mouse & Keyboard                     |                                                                                                    |
| Documentation & Tutorials            |                                                                                                    |
| Acknowledgment                       |                                                                                                    |
|                                      | And the second                                                                                                    |
|                                      | And the second second sec |
|                                      |                                                                                                    |
|                                      |                                                                                                    |

Position the mouse button at the top left corner of the window to display the slice menu

L F B

|         | 00                                                                            | 3D Slicer 4.1.0-rc1-2012-03-15                                      |                                                                                                    |
|---------|-------------------------------------------------------------------------------|---------------------------------------------------------------------|----------------------------------------------------------------------------------------------------|
|         | 🐘 🚵 Modules: 🔍 🔊 Welcome to Slicer 🕴                                          | ■ ③ ●   ☆ ◎ ◎ ▲ ☑ <   ■   @ ↓ -                                     | » 🐻 🜆 👧 🕂 🔶                                                                                                    |
|         |                                                                               | 🖌 🗸 🕰 🗘 💭 🖉 🎆 🚷                                                     | S: 13.29                                                                                                    |
|         | 3DSIIcer                                                                      | @ ● 1.00 - Ⅲ None                                                   | <b>↓</b>                                                                                                    |
|         | Welcome                                                                       | <ul> <li>Ø ○ 0.00 ↓ 翻 None</li> <li>Ø ● 1.00 ↓ 翻 MR-head</li> </ul> | •<br>•                                                                                                    |
|         | Load DICOM Date     Load Data     Customize Slicer     O Download Sample Data |                                                                     | T                                                                                                    |
|         | About                                                                         | 10-2                                                                | 0 3                                                                                                    |
|         | The Main Window                                                               | All in a second                                                     | a second second s |
|         | Loading and Saving                                                            |                                                                     | P Total B                                                                                                    |
|         | ► Display                                                                     |                                                                     | A A A A A A A A A A A A A A A A A A A                                                                                                    |
|         | Mouse & Keyboard                                                              | 0 - 9                                                               | 1                                                                                                    |
|         | Documentation & Tutorials                                                     | Ph-                                                                 |                                                                                                    |
|         | Acknowledgment                                                                | 1 Martin                                                            |                                                                                                    |
|         |                                                                               |                                                                     |                                                                                                    |
|         |                                                                               | 11                                                                  | A CONTRACTOR OF                                                                                                    |
| Click c | n the >> to ex                                                                | band the slice vi                                                   | ewer menu                                                                                                    |
|         |                                                                               | CP - 3                                                              | 0.0                                                                                                    |
|         | ▼ Data Probe                                                                  |                                                                     | 2 1 1                                                                                                    |
|         |                                                                               |                                                                     | Contract of the second second s |
|         | L                                                                             |                                                                     |                                                                                                    |
|         | F<br>B                                                                        |                                                                     |                                                                                                    |
|         |                                                                               |                                                                     |                                                                                                    |

©2012-2014, NA-MIC ARR

SP

|        | 00                                                                                                    | 3D Slicer 4.1.0-rc1-2012-03-15                                       |
|--------|----------------------------------------------------------------------------------------------------|----------------------------------------------------------------------|
|        | 🚵 📸 🅍 Modules: 🔍 🔊 Welcome to Slicer                                                                                               | = = 이 이 슈 @ @ ㅠ 제 ㅅ   표 @ \$ - >> >> >> >> >> >> >> >> >> >> >> >> > |
|        |                                                                                                    | 2000       C       Axial       • • • • • • • • • • • • • • • • • • • |
|        | About     The Main Window     Loading and Saving     Display     Mouse & Keyboard     Documentation & Tutorials     Acknowledgment | Custom -                                                             |
| in the | on the Lightbo<br>slice menu, a<br>ew option                                                                                       |                                                                      |

¢

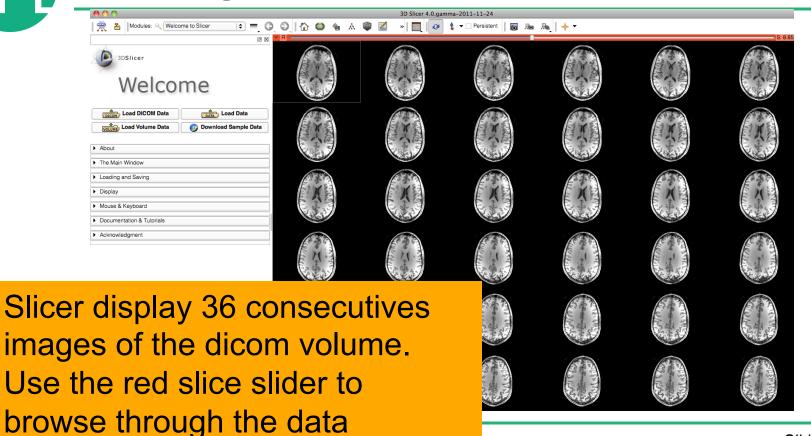

SPI

## Loading a volume

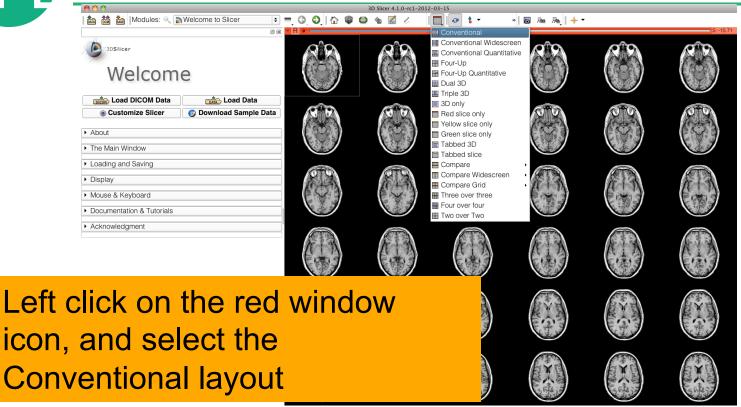

|                                                     | = ○ ○ ☆ ♥ ≌ ★ ⊠ ∠ IIII   <b>↓ ▼</b> →   ■ № №   + ▼ |
|-----------------------------------------------------|-----------------------------------------------------|
| © 3DSIIcer                                          | S                                                   |
| Welcome                                             | Select the lightbox viewer in the                   |
| About     The Main Window                           | red slice menu, and come back                       |
| Loading and Saving     Display     Mouse & Keyboard | to 1x1 view                                         |
| Acknowledgment                                      |                                                     |
|                                                     | R                                                   |
|                                                     |                                                     |
| ▼ Data Probe                                        |                                                     |

SPL

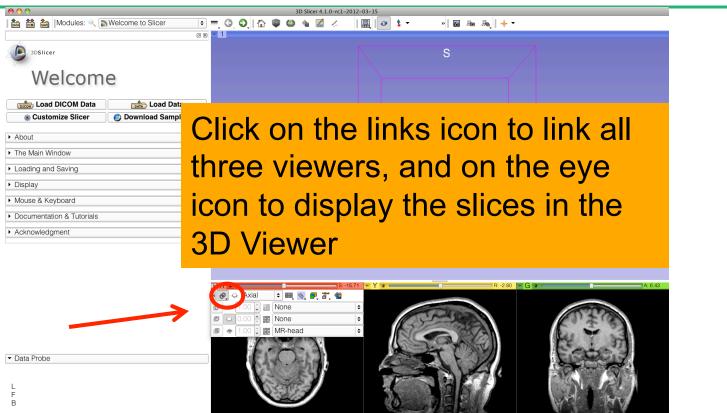

#### Loading a volume 主 🗏 🍳 🌒 🍈 📽 📾 🐁 🖉 🖉 🚺 🛃 🛃 » 🐻 🜆 🜆 🔶 🕶 🚵 📸 Modules: 🔍 📷 Welcome to Slicer 0 8 - 1 3DSlicer Welcome Load DICOM Data Load Data Data The three anatomical slices appear in the **3DViewer** B: -2.80 B - Data Probe

# Loading a DICOM volume

Ø **8** - 1

🚵 🚵 Modules: 🔍 🔊 Welcome to Slicer 💿 = 🔾 🕗 | 🏠 🥡 🚳 🎕 🜌 🧶 | 🛄 | 📿 🛊 🔹 👒 🐻 🗛 | 🕂 🗸

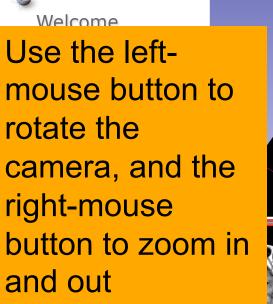

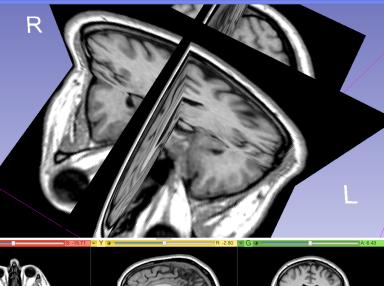

3DSlicer

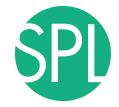

#### **Close the scene**

| 3DSIIcer                                          |                        |
|---------------------------------------------------|------------------------|
| Welcom                                            | е                      |
| Load DICOM Data                                   | Load Data              |
| Customize Slicer                                  | S Download Sample Data |
| ► About                                           |                        |
| The Main Window     Loading and Saving            |                        |
| <ul> <li>Display</li> </ul>                       |                        |
| <ul> <li>Mouse &amp; Keyboard</li> </ul>          |                        |
| <ul> <li>Documentation &amp; Tutorials</li> </ul> |                        |
| <ul> <li>Acknowledgment</li> </ul>                |                        |

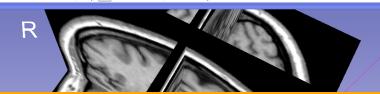

#### Select File→ Close Scene to close the Slicer Scene

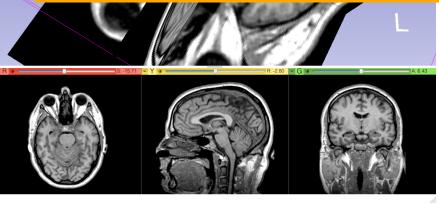

Data Probe

L F B

| Welcome                   Load DICOM Data                                                                                                    |
|----------------------------------------------------------------------------------------------------|
| <ul> <li>Customize Silcer</li> <li>About</li> <li>About</li> <li>The Main Window</li> <li>Loading and Saving</li> <li>Display</li> <li>Mouse &amp; Keyboard</li> </ul> |
| About      The Main Window      Loading and Saving      Display      Mouse & Keyboard                                                                                  |
| Loading and Saving      Display      Mouse & Keyboard                                                                                                    |
| Display     Mouse & Keyboard                                                                                                    |
|                                                                                                    |
| elect Slicer $\rightarrow$ Quit to exit the                                                                                                    |
|                                                                                                    |
|                                                                                                    |
| OTTW/2rA                                                                                                    |
|                                                                                                    |
| oftware                                                                                                    |

©2012-2014, NA-MIC ARR

None RAS: (125.0, -125.0, 1.0),

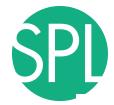

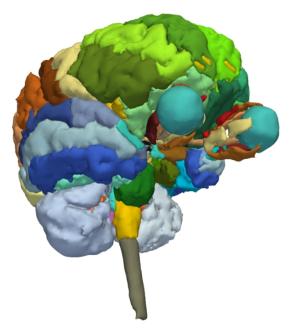

#### **Part 2:**

# 3D visualization of surface models of the brain

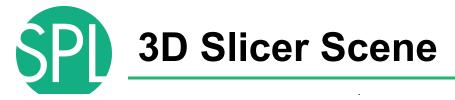

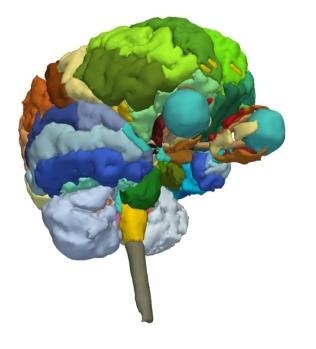

- A Slicer scene is a MRML file which contains a list of elements loaded into Slicer (volumes, models, fiducials...)
- The tutorial scene contains an MR scan of the brain and 3D surface models of anatomical structures.
- The tutorial data are part of the SPL-PNL Brain Atlas developed by Thalos et al.

## Loading a Scene

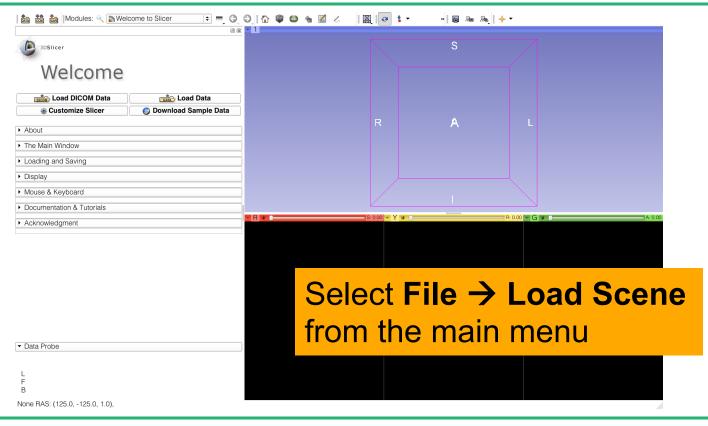

©2012-2014, NA-MIC ARR

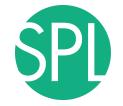

#### Loading a Scene

| 000                                      |   |              |          |                    |                 | 3D        | Slicer 4         | .1.0-rc1 | L-2012-  | 03-15 |       |            |     |     |     |    |     |         |                       |  |    |     |
|------------------------------------------|---|--------------|----------|--------------------|-----------------|-----------|------------------|----------|----------|-------|-------|------------|-----|-----|-----|----|-----|---------|-----------------------|--|----|-----|
| 🚵 📸 🐜 Modules: 🔍 🔊 Welcome to Slicer 🔤   |   | G.           | <b>O</b> | $\mathbf{\hat{a}}$ |                 |           | ۱.               | 1 🗸      |          |       | ø     | <b>t</b> - |     | »   | jo. | Ro | Reg | + -     |                       |  |    |     |
|                                          | × |              |          |                    |                 |           |                  |          |          |       |       |            |     |     |     |    |     |         |                       |  |    |     |
| 3DSIIcer                                 |   |              |          |                    |                 |           |                  |          |          |       |       |            |     | S   |     |    |     |         |                       |  |    |     |
| Welcome                                  |   |              |          |                    |                 |           |                  |          |          |       |       |            |     |     |     |    |     |         |                       |  |    |     |
| Load DICOM Data                          |   |              |          |                    |                 |           |                  |          |          |       |       |            |     |     |     |    |     |         |                       |  |    |     |
|                                          |   | 0            | 0        |                    | _               |           | _                | (        | Open     | _     |       | _          |     |     |     |    |     |         |                       |  |    |     |
| <ul> <li>About</li> </ul>                |   | Lool         | k in:    | ſ                  | `⊒/Use          | ers/s     | oujol/.          | ata/3    | DHead    | dData | 1 ÷ ( | 30(        | 0 🌶 | . 💷 |     |    |     |         |                       |  |    |     |
| The Main Window                          | - |              | spujc    |                    | lame            |           |                  |          |          |       |       |            |     | -   |     |    |     |         |                       |  |    |     |
| Loading and Saving                       |   |              |          |                    |                 | one.<br>k | .vtk             |          |          |       |       |            |     |     |     |    |     |         |                       |  |    |     |
|                                          |   |              |          |                    | right_e         |           | all.vtk<br>B.vtk |          |          |       |       |            |     |     |     |    |     |         |                       |  |    |     |
| <ul> <li>Display</li> </ul>              | _ |              |          |                    |                 | ract      | _L.vtk           |          |          |       |       |            |     |     |     |    |     |         |                       |  |    |     |
| <ul> <li>Mouse &amp; Keyboard</li> </ul> |   |              |          |                    |                 |           |                  |          |          |       |       |            |     |     |     |    |     |         |                       |  |    |     |
| Documentation & Tutorials                |   |              |          | 1                  |                 |           | ene Vie          | ew.png   |          |       |       |            |     |     |     |    |     |         |                       |  |    |     |
| Acknowledgment                           |   |              |          |                    |                 |           | l.vtk            |          | tter.vtk |       |       |            |     |     |     |    | _   | R: 0.00 | - <mark>G</mark> + 1- |  | A: | 0.0 |
| • Acknowledgment                         |   |              |          |                    | grayso<br>3DHea | ale.r     | nrrd             | real     |          | `     |       |            |     |     |     |    |     |         |                       |  |    |     |
|                                          |   |              |          |                    | suriea          | 1050      | ene.m            | 1111     |          |       |       |            |     |     |     |    |     |         |                       |  |    |     |
|                                          |   | Construction | •        | Constant           |                 |           |                  |          |          |       |       |            |     |     |     |    |     |         |                       |  |    |     |
|                                          |   | File         | name     | : [                | 3DHea           | dSc       | ene.m            | rml      |          |       |       |            |     | Op  | en  |    |     |         |                       |  |    |     |

Browse to the directory **3DHeadData**, located in the 3DVisualizationData directory, select the file **3DHeadScene.mrml** and click on **Open** 

## Loading the Slicer Scene

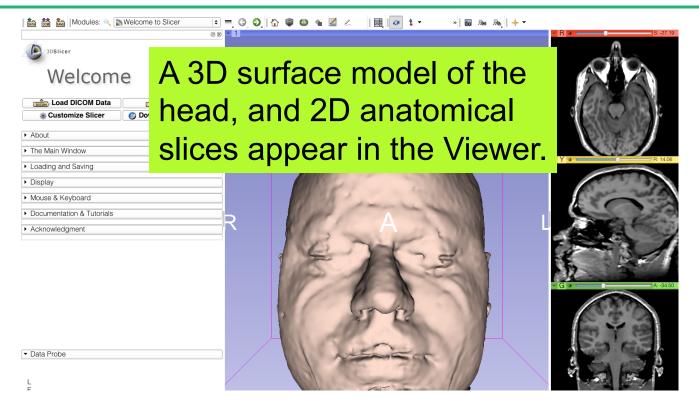

## **3D Surface Models**

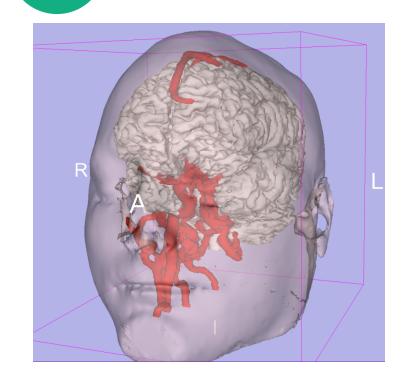

- A 3D model is a surface reconstruction of an anatomical structure.
- The model is a triangular mesh that approximates a surface from a 3D label map.
- The scalar values for surface models are integers which correspond to the label that had been assigned in the segmentation process.

## Loading the Slicer Scene

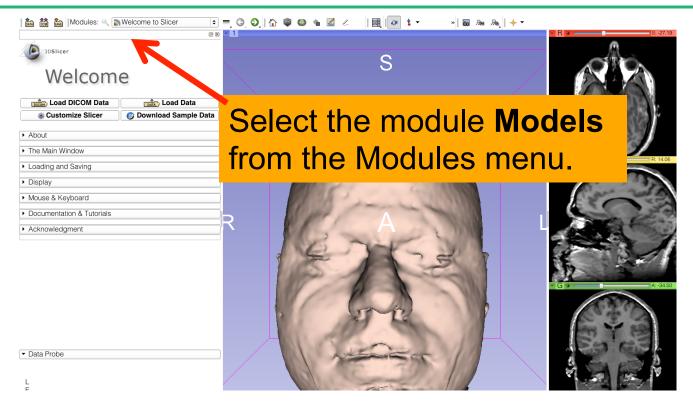

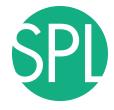

#### **Models module**

| > Help & Acknowledgement           > Scene           • hemispheric_white_matter.vtk           • optic_chaam.vtk           • optic_chaam.vtk           • optic_chaam.vtk           • optic_chaam.vtk           • optic_chaam.vtk           • optic_chaam.vtk           • optic_chaam.vtk | The list of 3D<br>models appear in<br>the Models panel | S-97.19 |
|----------------------------------------------------------------------------------------------------|--------------------------------------------------------|---------|
|                                                                                                    | R                                                      |         |

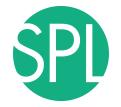

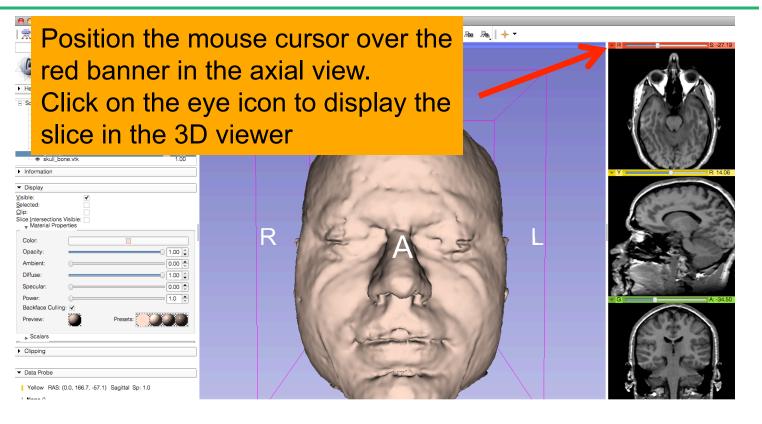

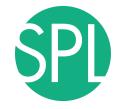

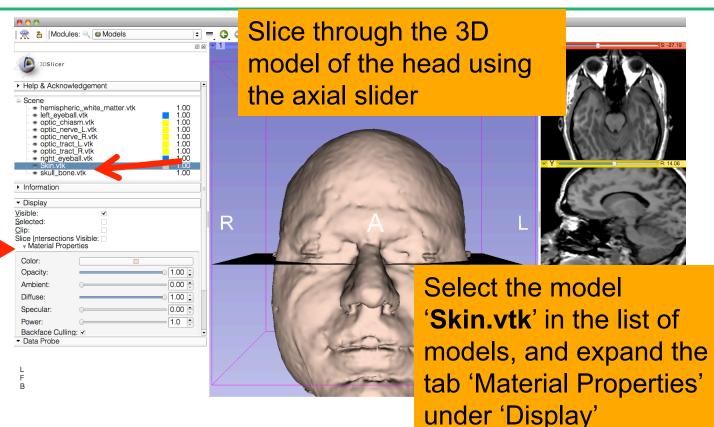

©2012-2014, NA-MIC ARR

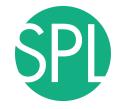

| Slicer File Edit View Help  Modules: Modules: M | Lower the opacity of<br>the skin model using<br>the Opacity slider |  |
|----------------------------------------------------------------------------------------------------|--------------------------------------------------------------------|--|
| Image Perice         Image Perice         1.00           Image Perice         Image Perice         1.00           Ima                                                                                                    | R L                                                                |  |
| Clipping     Data Probe     Velow RAS: (0.0, 166.7, -57.1) Sagittal Sp: 1.0     L None ()     F None ()     B None ()                                                                                                    |                                                                    |  |

-27.19

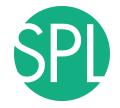

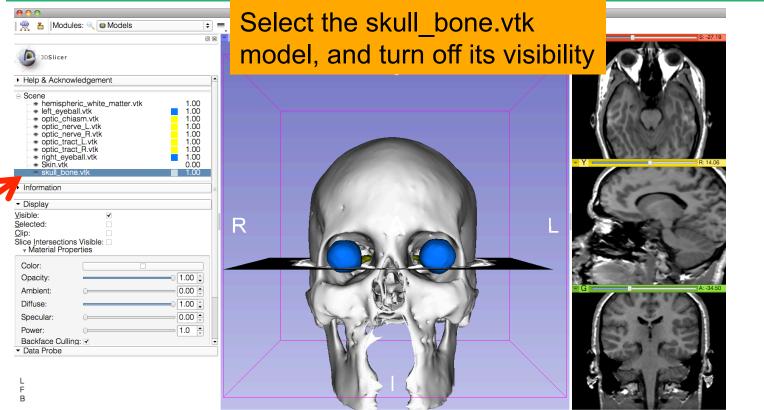

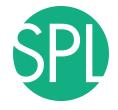

| 🗯 Slicer File Edit View Help                                                                                                    |                                                              |                                |    | 🍪 Đ 🔳 🛜 🗣 🖂 🗿 Q |
|----------------------------------------------------------------------------------------------------|--------------------------------------------------------------|--------------------------------|----|-----------------|
| 🔴 O O                                                                                                    | 🗩 🗩 😋 😳 🕞 🕞 👘 🔺                                              | 3D Slicer 4.0.gamma-2011-11-24 | 3a |                 |
|                                                                                                    |                                                              |                                |    | R S: -27.19     |
| 3DSIIcer                                                                                                    |                                                              |                                |    |                 |
| <ul> <li>Help &amp; Acknowledgement</li> </ul>                                                                                                    |                                                              |                                |    |                 |
| Scene                                                                                                    | 1.00<br>1.00<br>1.00<br>1.00<br>1.00<br>1.00<br>1.00<br>1.00 | S                              |    |                 |
| ► Information                                                                                                    |                                                              |                                | -  | Y R: 14.06      |
| ✓ Display     ✓ Jubile:     Solected:     Gip:     Silce Intersections Visible:     ✓ Material Properties     ✓ Color:     Opacity:     Ambient:     Diffuse:     Specular:     Opacity:                                                                                                    |                                                              |                                |    |                 |
| The 3D surface of the 3D surface of the 3D surfa |                                                              |                                |    |                 |
| the 3D viewer                                                                                                    |                                                              |                                |    |                 |

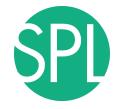

| 🛸 Slicer File Edit View Help                                                                                                    |                                                          | 🍇 🤁 🔳 🛜 🔶 📼 🧿 Q |
|----------------------------------------------------------------------------------------------------|----------------------------------------------------------|-----------------|
|                                                                                                    | 3D Slicer 4.0.gamma-2011-11-24                           |                 |
| 👷 🎦 Modules: 🔍 🖾 Models 🗢 🗖 🥥 🖉                                                                                                    | 🛇   🏠 😂 🎕 A 🖤 📈 🔺   📴   🐼 🏌 🕶 Dersistent   🐻 Re Re   🔶 🛪 | R S: -27.19     |
| 3DSlicer                                                                                                    |                                                          |                 |
| ▶ Help & Acknowledgement           □         Scene           -         hemispheric_white_matter.vtk         1.00           -         ett_sysball.vk         1.00           -         ett_sysball.vk         1.00           -         ett_sysball.vk         1.00           -         ett_sysball.vk         1.00           -         ett_sysball.vk         1.00           -         ett_sysball.vk         1.00           -         ett_sysball.vk         1.00           -         ett_sysball.vk         1.00           -         ett_sysball.vk         1.00           -         ett_struk         1.00           -         ett_struk         1.00           -         ett_struk         1.00           -         ett_struk         1.00           -         ett_struk         1.00           -         ett_struk         1.00           -         ett_struk         1.00           -         ett_struk         1.00           -         ett_struk         1.00           -         ett_struk         1.00           -         ett_struk         1.00 | S                                                        |                 |
| Vinitinauch     Vinitinauch     Vinitinauch     Vinitinauch     Vinitinau     Selected:     Cito:     Sice Intersections Visitive     wMaterial Properties     Color:     Color:                                                                                                    | R                                                        |                 |
| Opacity:         100 ÷           Ambient:         000 ÷           Diffuse:         100 ÷           Specular:         000 ÷                                                                                                    |                                                          | 5 A 4450        |
| Click on the eye icon in                                                                                                    |                                                          |                 |
| the green viewer to                                                                                                    |                                                          |                 |
| display the coronal slice                                                                                                    |                                                          |                 |
| in the 3D viewer                                                                                                    |                                                          |                 |

©2012-2014, NA-MIC ARR

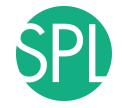

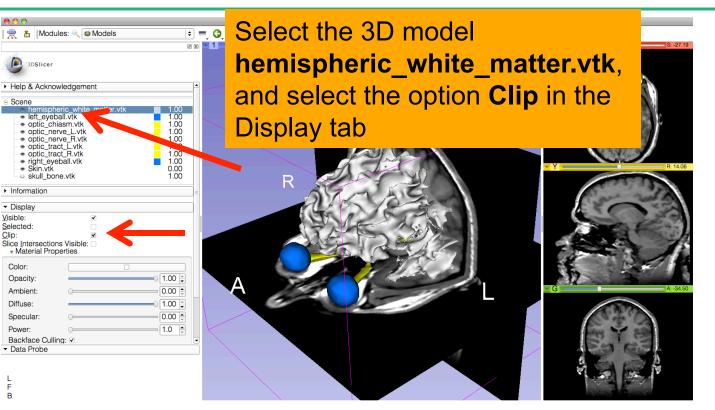

🙊

Clip:

F В

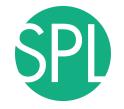

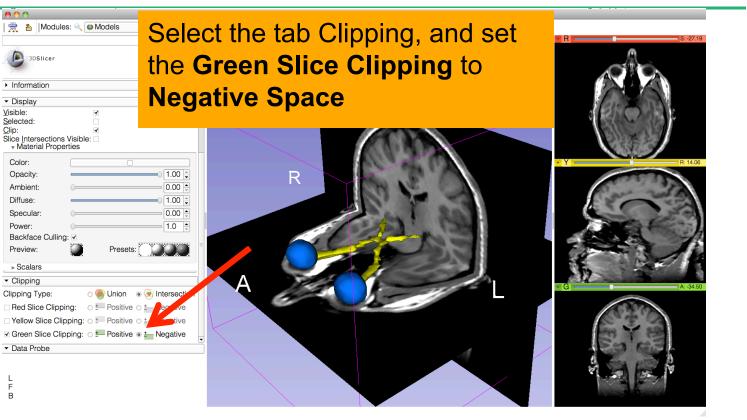

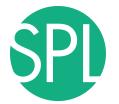

| The option The option of the option of the o | c chiasm appears<br>) viewer |                                                                                                    |
|----------------------------------------------------------------------------------------------------|------------------------------|----------------------------------------------------------------------------------------------------|
| Information                                                                                                    |                              |                                                                                                    |
| ✓ Display     ✓     ✓     ✓     ✓     ✓     Selected:     ✓     Glip:     ✓     Slice Intersections Visible:                                                                                                    |                              |                                                                                                    |
| Color:                                                                                                    |                              | - Y R: 14.06                                                                                                    |
| Opacity: 1.00                                                                                                    | R                            |                                                                                                    |
| Ambient: 0.00 -                                                                                                    |                              |                                                                                                    |
| Diffuse: 1.00 🛊                                                                                                    |                              |                                                                                                    |
| Specular: 0.00                                                                                                    |                              | A CONTRACTOR                                                                                                    |
| Power: 1.0 +                                                                                                    |                              | A STATE AND A STATE AND A STAT |
| Backface Culling:                                                                                                    |                              |                                                                                                    |
| Preview: Presets:                                                                                                    |                              |                                                                                                    |
| ▶ Scalars                                                                                                    |                              |                                                                                                    |
| ✓ Clipping                                                                                                    |                              |                                                                                                    |
| Clipping Type: O linersection                                                                                                    |                              | - G A: -34.50                                                                                                    |
| Red Slice Clipping:                                                                                                    |                              |                                                                                                    |
| □ Yellow Slice Clipping: ○ ± Positive ○ ± Negative                                                                                                    |                              |                                                                                                    |
| Green Slice Clipping: O = Positive • = Negative                                                                                                    |                              |                                                                                                    |
| Data Probe                                                                                                    |                              | E9'63                                                                                                    |
| L<br>F<br>B                                                                                                    |                              |                                                                                                    |

//.

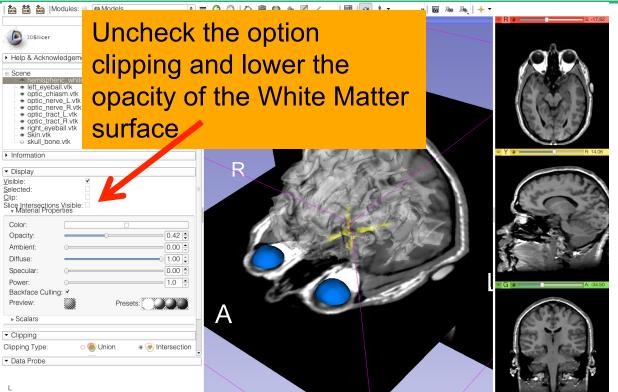

L

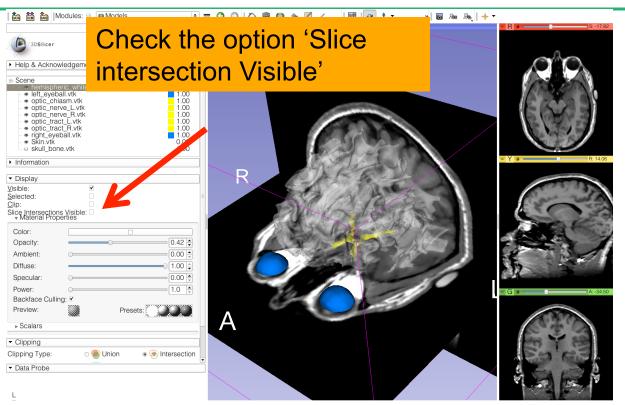

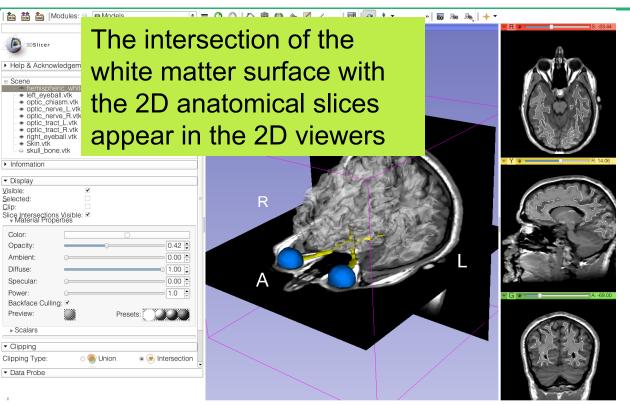

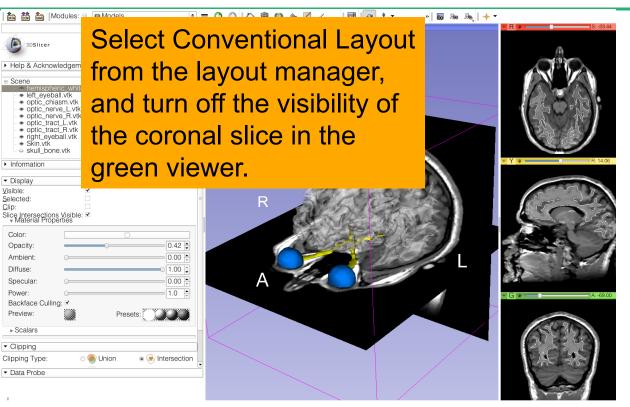

50 50 Medules: 역 🔊 Welcome to Slicer + = G O 🏠 🍘 🚇 🍇 📈 / 🗐 🕢 🔹 🖉 🖉

中 👂 😽

Click on the top left corner of the 3D viewer to display the 3D control windows

3DSlicer

Welcome

Click on A (Anterior) to display an anterior view of the 3D models

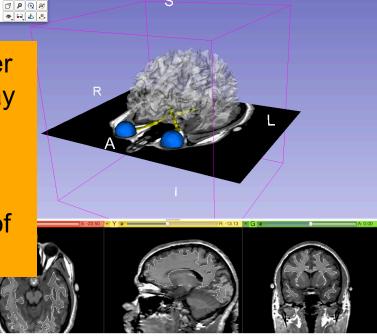

S

Data Probe

R

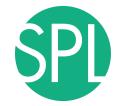

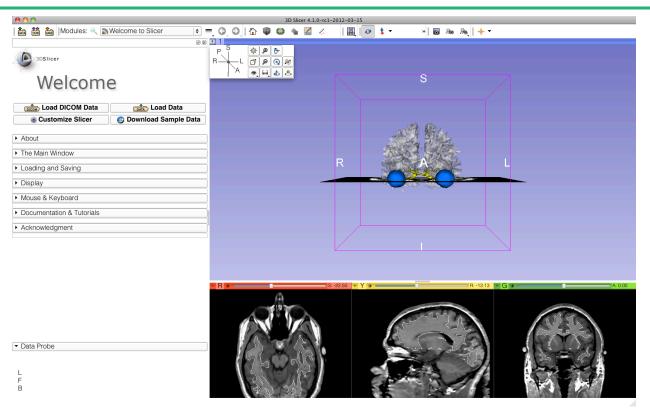

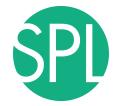

hemispheric\_white\_matter.vtk left eyeball.vtk optic\_chiasm.vtk optic\_nerve\_L.vtk optic\_nerve\_R.vtk optic\_tract\_L.vtk optic\_tract\_R.vtk right\_eyeball.vtk Skin.vtk skull bone.vtk grayscale SceneViewToplevelHierarchyNode1 Default Scene Camera1 Default Scene Camera2 Default Scene Camera3 Default Scene Camera4 Default Scene Camera5 Default Scene Camera6 Axial Sagittal Coronal Master Scene View Default Scene Camera7 Default Scene Camera

#### Part 3:

## Saving a scene

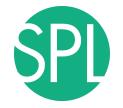

## Saving a Scene

| Select Fi<br>Welc main me                                                                                                    | $ile \rightarrow Save$ from the nu |       |
|----------------------------------------------------------------------------------------------------|------------------------------------|-------|
| Customize Slicer  Download Sample Data  About  The Main Window  Loading and Saving  Display  Mouse & Keyboard  Documentation & Tutorials  Acknowledgment | R                                  |       |
| ▼ Data Probe<br>L<br>F<br>B                                                                                                    |                                    | A-0.0 |

## Saving a Scene

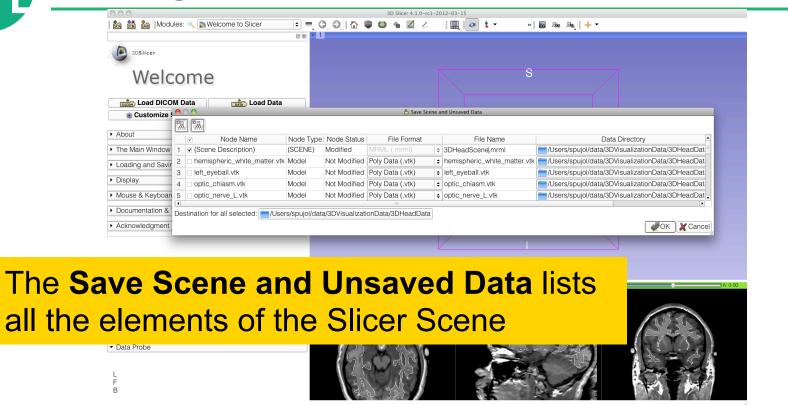

## **P** Saving a Scene

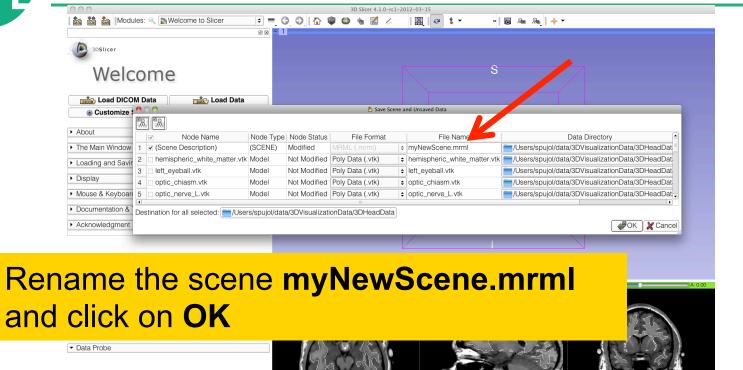

В

## Saving a Scene

221

|                  |                                         |                 |         |                        |           | cer 4.1.0-rc1 |                   | _         |                             |       |                                  |              |
|------------------|-----------------------------------------|-----------------|---------|------------------------|-----------|---------------|-------------------|-----------|-----------------------------|-------|----------------------------------|--------------|
| 🚋 🛗 🐜 Modules    | s: 🔍 🔊 Welcome to Slicer                | ÷ = 0           | ) () (  | 1                      | ۵ 🕯       | 🔜 🏑           |                   | * 💲 –     | *                           | ja 🖓  | ₨   + -                          |              |
|                  |                                         | @ 🕱 🔼 1         |         |                        |           |               |                   |           |                             |       |                                  |              |
| 3DSlicer         |                                         |                 |         |                        |           |               |                   |           |                             |       |                                  |              |
| Welco            | ome                                     |                 |         |                        |           |               |                   |           | S                           |       |                                  |              |
| Load DI          | 0.0                                     | _               |         |                        | ð         | Save Scene a  | nd Unsaved Data   | 1         |                             |       | (                                |              |
| 🔹 Customiz 🕵     |                                         |                 |         |                        |           |               |                   |           |                             |       |                                  |              |
| Abaut            | <ul> <li>Node Name</li> </ul>           | Node Type       |         |                        |           |               |                   |           |                             |       | Data Directory                   | -            |
| About 1          | <ul> <li>(Scene Description)</li> </ul> | (SCENE)         | ?       | The file:              |           |               |                   |           |                             |       | /spujol/data/3DVisualizationData | a/3DHeadDat  |
| The Main Windo 2 | hemispheric_white_matter.vtk            | Model           |         | /Users/sp<br>Scene Vie | ujol/data | a/3DVisu      |                   |           | Data/Master<br>replace it ? | sers/ | /spujol/data/3DVisualizationData | a/3DHeadDat  |
| Loading and Sa 3 | left_eyeball.vtk                        | Model           |         |                        | n.prig u  |               | Jo you            | mant to   |                             | sers  | /spujol/data/3DVisualizationData | a/3DHeadDat  |
| Loading and Sa   | optic_chiasm.vtk                        | Model           |         |                        |           | <u>Y</u> es Y | es to <u>A</u> ll | <u>No</u> | N <u>o</u> to All           | sers  | /spujol/data/3DVisualizationData | a/3DHeadDat  |
| Display 5        | optic_nerve_L.vtk                       | Model           |         |                        |           |               |                   |           |                             |       | /spujol/data/3DVisualizationData |              |
| Mouse & Keybo    |                                         |                 |         |                        |           |               | ] - [             |           |                             |       |                                  |              |
| Dest             | tination for all selected: 🚞/User       | s/spujol/data/3 | BDVisua | alizationDa            | ta/3DHe   | adData        |                   |           |                             |       |                                  |              |
| Documentation    |                                         |                 |         |                        |           |               |                   |           |                             |       | <b>4</b> 0                       | K 🏼 🗶 Cancel |
| Acknowledgment   |                                         |                 |         |                        |           |               |                   |           |                             |       |                                  |              |

Click on Yes to replace the current Master Scene View with the new one

| STA.       |  |
|------------|--|
| <br>76 200 |  |
|            |  |

Data Probe

## Saving a Scene

SPL

| <b>800</b>                                        | 3D Slice         | r 4.1.0-rc1-2012-03-15 |         |        |
|---------------------------------------------------|------------------|------------------------|---------|--------|
|                                                   | ect Slicer→      | Quit                   | to exit | Slicer |
| Welcome                                           | <u>් දේශ</u> ාවල |                        | S       |        |
|                                                   | Load Data        |                        |         |        |
| About     The Main Window                         |                  |                        |         |        |
| <ul> <li>Loading and Saving</li> </ul>            |                  | R                      | A       | L      |
| <ul> <li>Display</li> </ul>                       |                  |                        |         |        |
| <ul> <li>Mouse &amp; Keyboard</li> </ul>          |                  |                        |         |        |
| <ul> <li>Documentation &amp; Tutorials</li> </ul> |                  |                        |         |        |
| <ul> <li>Acknowledgment</li> </ul>                |                  |                        |         | ×      |
|                                                   |                  |                        | I       |        |
|                                                   |                  |                        |         |        |
| ▼ Data Probe<br>L<br>F<br>B                       |                  | 15-32250 F Y +         | R-1     |        |

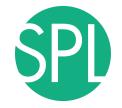

#### **Scene Restore**

#### 

| Load DIC                                          |                      | J                     |                 |   |                 |   |
|---------------------------------------------------|----------------------|-----------------------|-----------------|---|-----------------|---|
| Customize Slicer                                  | Oownload Sample Data | )                     |                 |   |                 |   |
| . Al                                              |                      |                       | R               | Α |                 |   |
| About                                             |                      |                       |                 |   |                 |   |
| The Main Window                                   |                      | ]                     |                 |   |                 |   |
| <ul> <li>Loading and Saving</li> </ul>            |                      | ]                     |                 |   |                 |   |
| <ul> <li>Display</li> </ul>                       |                      | )                     |                 |   |                 |   |
| Mouse & Keyboard                                  |                      |                       |                 |   |                 |   |
| <ul> <li>Documentation &amp; Tutorials</li> </ul> |                      | )                     |                 |   |                 |   |
| <ul> <li>Acknowledgment</li> </ul>                |                      | • <u>R</u> * <b>C</b> | S: 0.00 - Y 🕸 📄 |   | R: 0.00 - G + C | A |
|                                                   |                      | Ĭ.                    |                 |   |                 |   |
|                                                   |                      |                       |                 |   |                 |   |
|                                                   |                      |                       |                 |   |                 |   |
|                                                   |                      |                       |                 |   |                 |   |
|                                                   |                      |                       |                 |   |                 |   |
|                                                   |                      |                       |                 |   |                 |   |
|                                                   |                      |                       |                 |   |                 |   |
|                                                   |                      |                       |                 |   |                 |   |
|                                                   |                      |                       |                 |   |                 |   |
| Data Duck a                                       |                      |                       |                 |   |                 |   |
| <ul> <li>Data Probe</li> </ul>                    |                      |                       |                 |   |                 |   |
|                                                   |                      |                       |                 |   |                 |   |
| L                                                 |                      |                       |                 |   |                 |   |
| F<br>B                                            |                      |                       |                 |   |                 |   |
| None RAS: (125.0, -125.0, 1.0),                   |                      |                       |                 |   |                 |   |
| NOTE TAS. (123.0, -125.0, 1.0),                   |                      |                       |                 |   |                 |   |

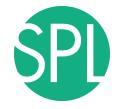

#### **Scene Restore**

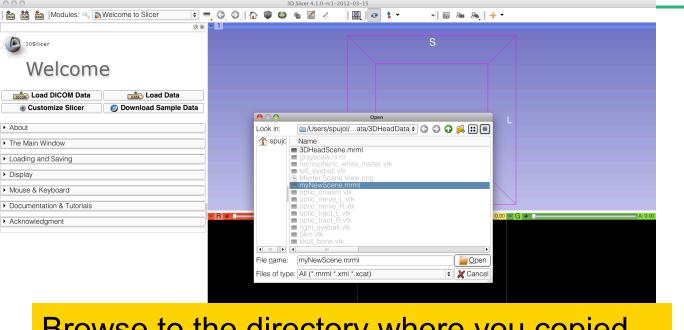

Browse to the directory where you copied the scene, select the file **myNewScene.mrml** and click on **Open** 

©2012-2014, NA-MIC ARR

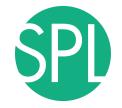

#### **Scene Restore**

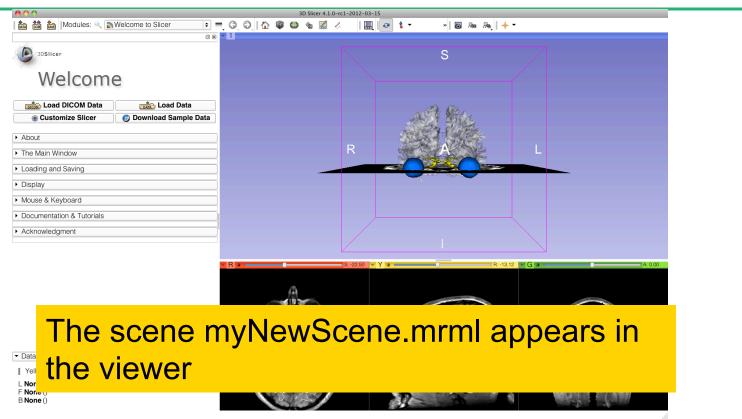

Conclusion

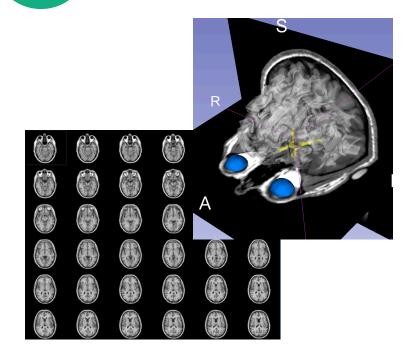

This tutorial guided you through the basics of data loading and interactive 3D visualization of volumes and 3D surface models in Slicer4.

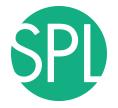

## Acknowledgment

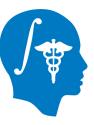

## National Alliance for Medical Image Computing NIH U54EB005149

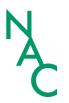

Neuroimage Analysis Center NIH P41RR013218

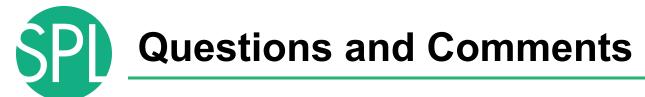

Contact: <u>spujol@bwh.harvard.edu</u>

www.slicer.org

• Mailing lists:

slicer-user@bwh.harvard.edu

slicer-devel@bwh.harvard.edu